## **Gnome Bittorrent : client BitTorrent**

- Objet : Utilisation de Gnome BitTorrent
- Niveau requis : [débutant,](http://debian-facile.org/tag:debutant?do=showtag&tag=d%C3%A9butant) [avisé](http://debian-facile.org/tag:avise?do=showtag&tag=avis%C3%A9)
- Commentaires : Lancer un client BitTorrent dans une fenêtre graphique.
- Débutant, à savoir : [Utiliser GNU/Linux en ligne de commande, tout commence là !.](http://debian-facile.org/doc:systeme:commandes:le_debianiste_qui_papillonne)  $\ddot{\mathbf{\Theta}}$
- Suivi :
	- [obsolète](http://debian-facile.org/tag:obsolete?do=showtag&tag=obsol%C3%A8te)
		- o Création par **S**damien le 07/02/2009
		- Testé par <…> le <…>
- Commentaires sur le forum :  $C$ 'est ici<sup>[1\)](#page--1-0)</sup>

## **Présentation**

C'est une interface simple pour l'environnement Gnome, permettant de télécharger des fichiers avec Bittorrent. Très minimaliste, beaucoup lui préfèrent [Transmission,](http://debian-facile.org/doc:reseau:transmission) aussi simple d'utilisation, mais bénéficiant de plus de fonctionnalités.

## **Installation**

apt-get update && apt-get install gnome-btdownload

## **Utilisation**

gnome-btdownload

[1\)](#page--1-0)

N'hésitez pas à y faire part de vos remarques, succès, améliorations ou échecs !

From: <http://debian-facile.org/> - **Documentation - Wiki**

Permanent link: **<http://debian-facile.org/doc:reseau:bitorrent>**

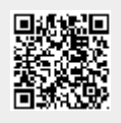

Last update: **30/05/2023 15:59**